## **Inhalt**

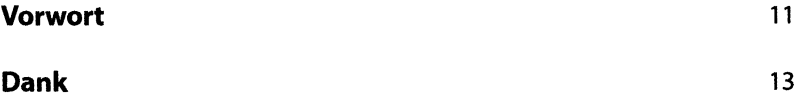

## **Teil I • Praxisorganisation**

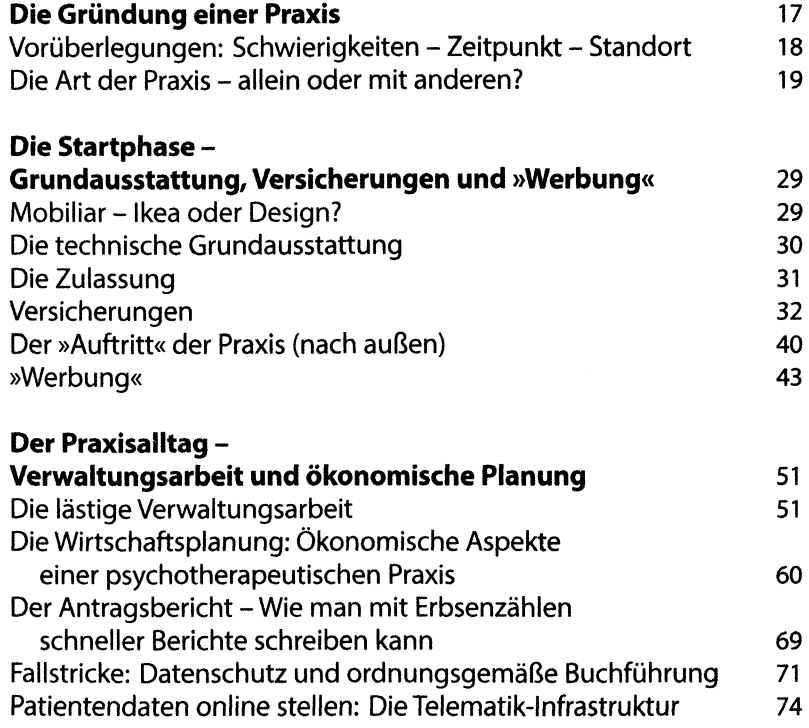

5

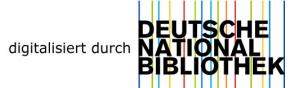

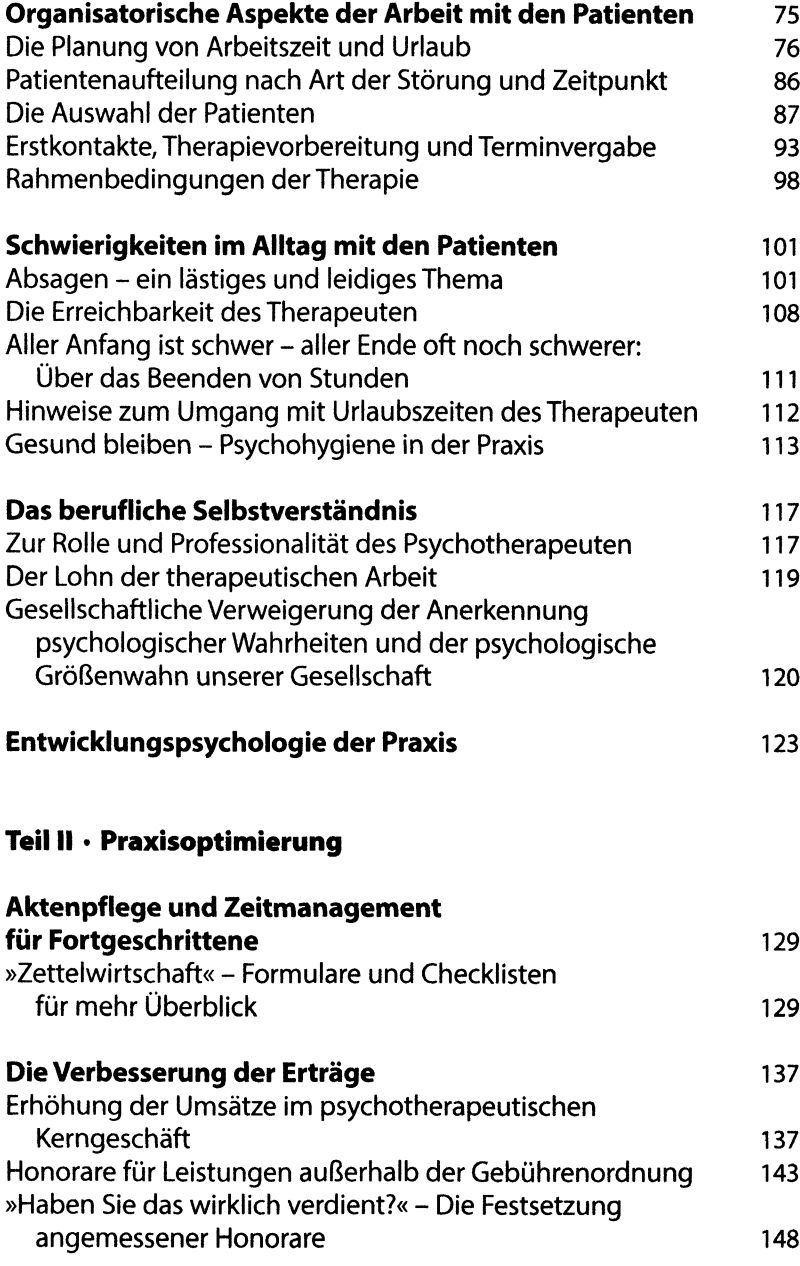

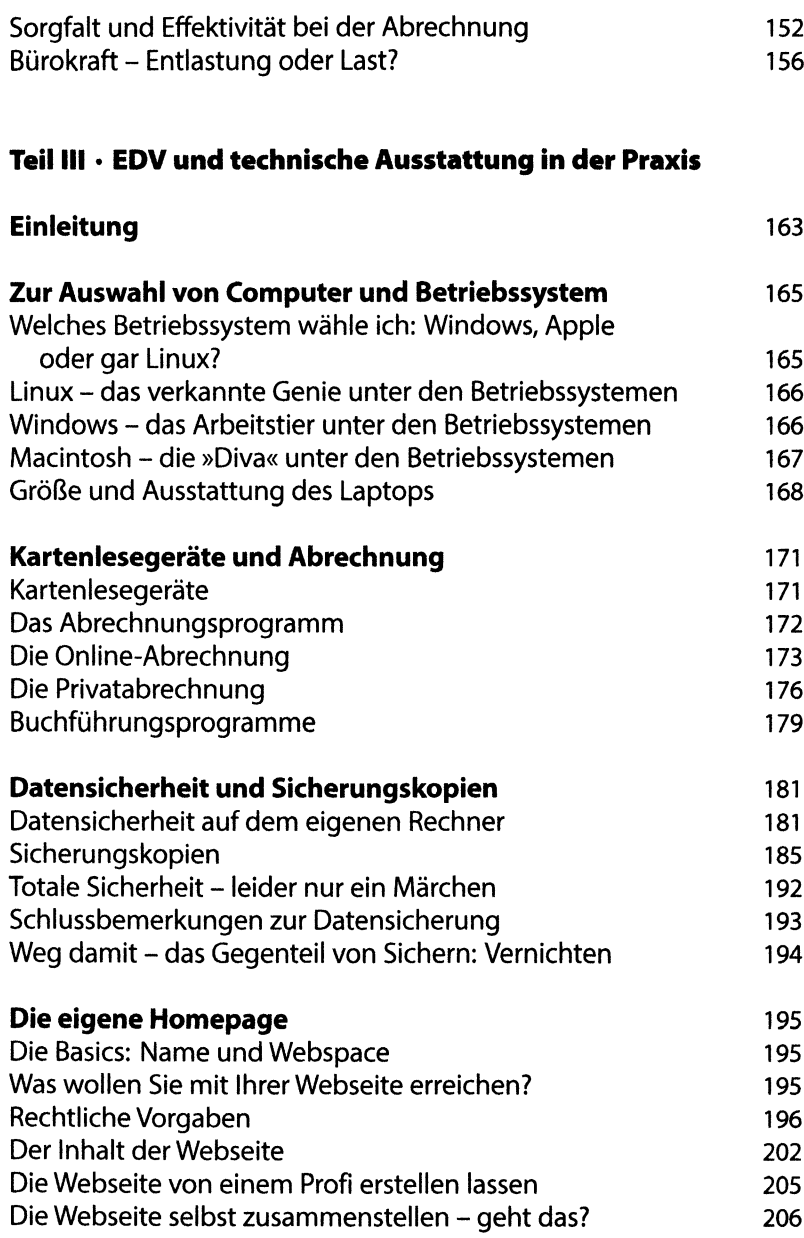

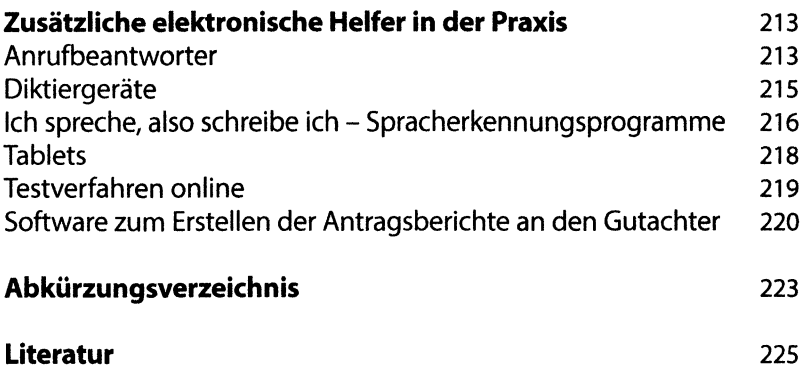